## *HazardFilter* 規制画面表示の制限事項について

株式会社 YE DIGITAL

【 質問 】

HazardFilter で、規制画面表示の制限事項を教えてください。

【 回答 】

HazardFilter の規制画面表示は通常の Web サイトと同様に、規制対象となった場合には規制画面サーバへの GET リクエスト が発生します。

この GET リクエストに対して通常の Web サイトと同様に HTML でレスポンスを返すため、それを表示できる領域が必要となります。 ブラウザ全体に表示される場合には、規制画面は正常に表示されますが、下記の例のように、正常に表示されない場合があります。 こちらは、制限事項になります。

## 例)

カテゴリ設定で[オンライン広告・バナー]カテゴリを規制していると、Yahoo の広告欄に表示するリクエストが規制され、規制画面が 応答されますが、規制画面を表示するだけの領域がないため、広告欄が白抜きの状態になります。

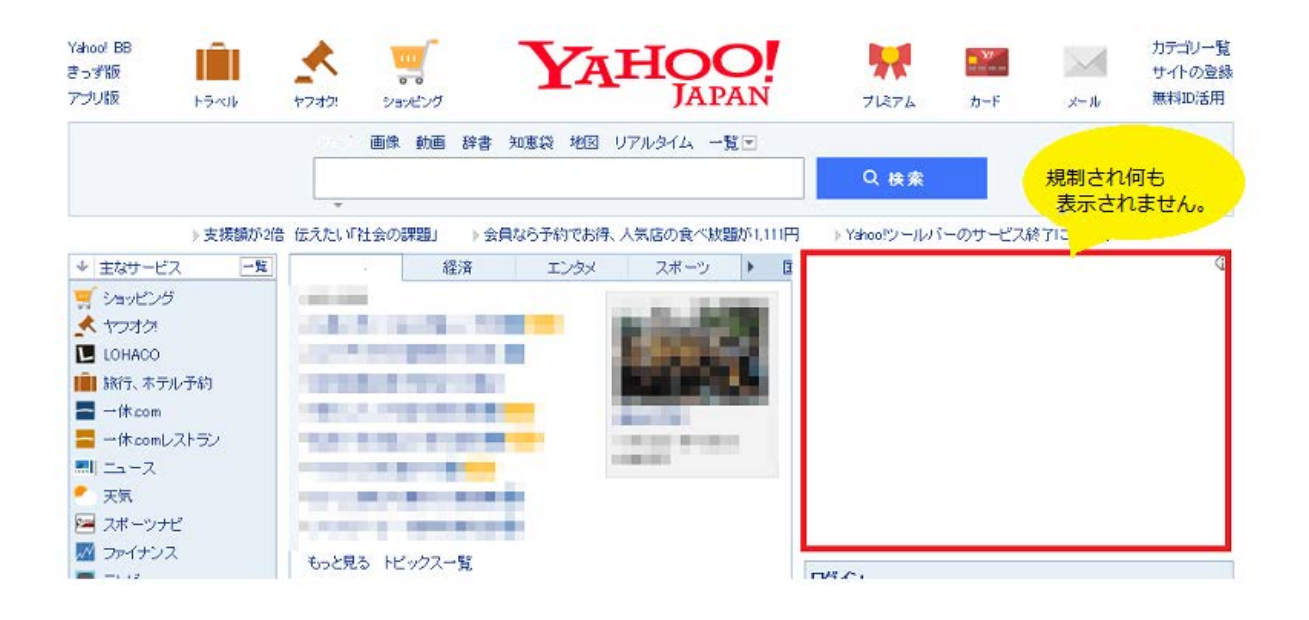